## VMFS is already increased.

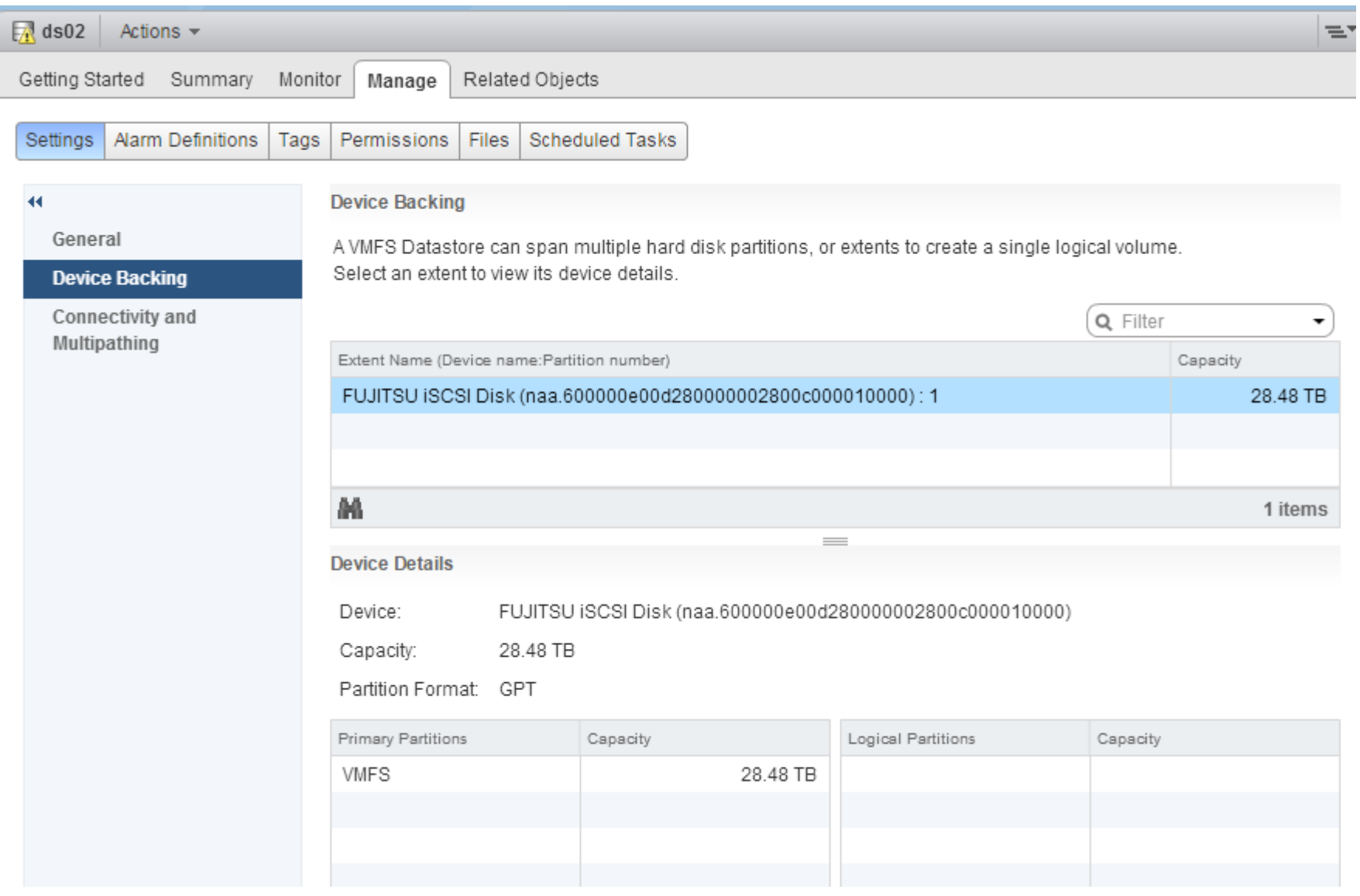

## I can't chose any device. Capacity isn't increase.

**Properties** 

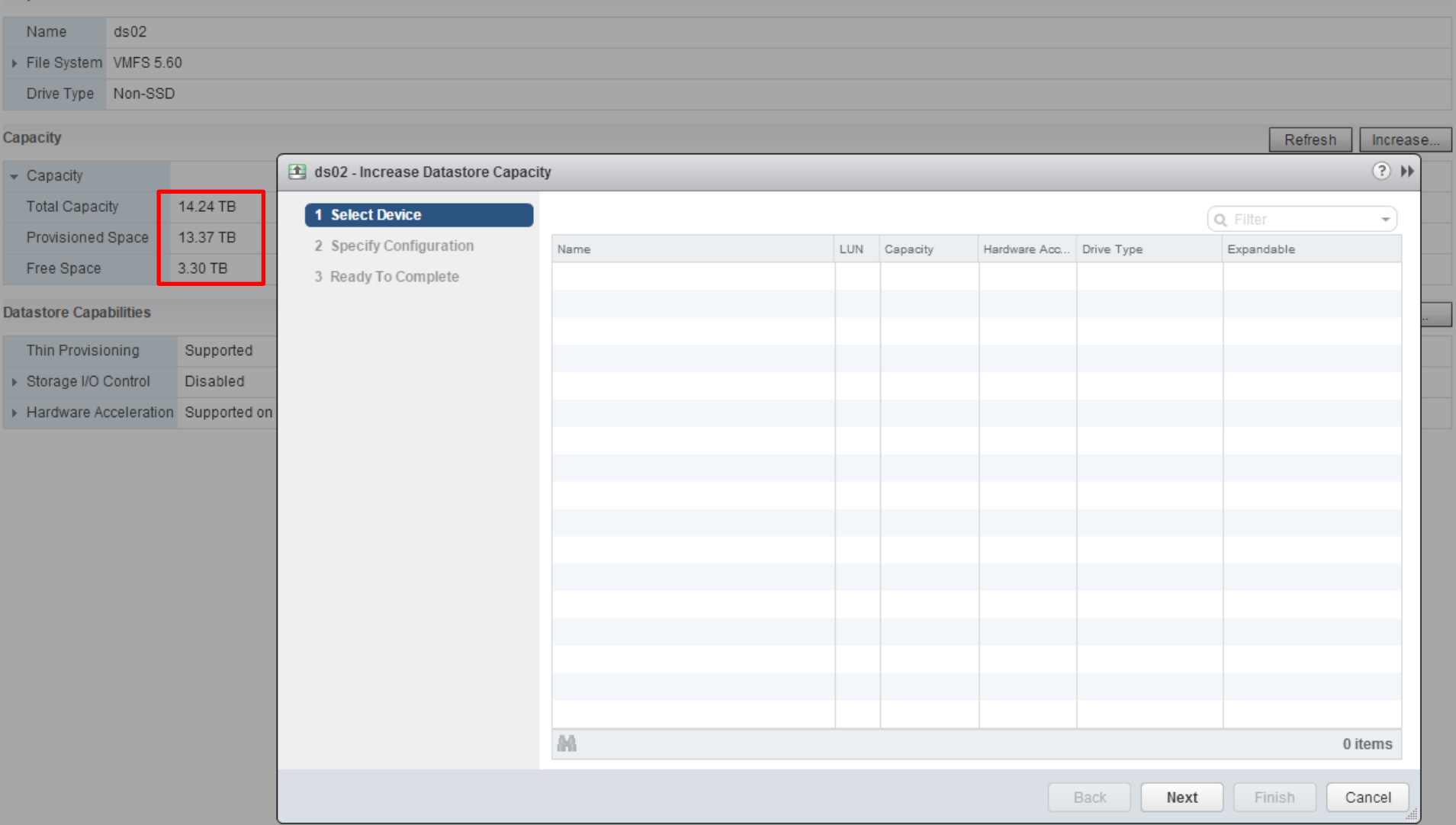